# **Website Relaunch Checkliste**

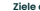

## **Ziele definieren**

Was soll mit dem Relaunch erreicht werden? (z.B. Verbesserung der Benutzererfahrung, Erhöhung der Conversion-Rate, bessere SEO-Performance)

# **Bestandsaufnahme und Analyse der aktuellen Website**

- Welche Seiten performen gut?
- Welche Inhalte sind veraltet oder irrelevant?
- Wie sieht es mit der aktuellen SEO-Performance aus?

## **Technische Vorbereitung**

- Geeignetes CMS und Hosting-Services auswählen
- Sicherstellen, dass die neue Website mobile friendly und für verschiedene Browser optimiert ist

## **Design und User Experience**

- Entwicklung eines Responsive Designs
- Nutzerführung und Navigation optimieren
- Visuelle Elemente und Branding aktualisieren

**...**

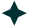

# **BRANDWER**

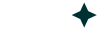

# **Content Überarbeitung**

- Inhalte auf Aktualität und Relevanz prüfen
- Neue Inhalte erstellen und alte überarbeiten
- Sicherstellen, dass alle Inhalte SEO-optimiert sind

**...**

# **SEO und Sichtbarkeit**

- Keyword-Recherche für bestehende und neue Inhalte
- Meta-Tags und Beschreibungen aktualisieren
- Interne Verlinkungen überprüfen und optimieren
- Bilder- und Tech-SEO prüfen

# **Testing**

- Funktionstests auf verschiedenen Geräten und Browsern
- Page-Speed- und Performance-Test
- Überprüfung der Links und der 301-Weiterleitungen

#### **Launch-Vorbereitung**

- Erstellung eines Launch-Plans
- Kommunikationsstrategie für Zielgruppe
- Backup der alten Website erstellen

# **Monitoring nach dem Launch**

- Überwachung der Website-Performance und der Nutzerinteraktion
- Fehlerbehebungen und Anpassungen vornehmen
- SEO-Rankings und organic Traffic überwachen

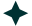

**Checkliste**

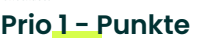

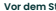

## **Vor dem Start**

Den Website-Göttern eine Opfergabe darbringen – ein Paket Pixel in reinster Form

# **Technische Vorbereitung**

Sicherstellen, dass das Hamsterrad für die Website- Performance gut geölt ist

## **Design und User Experience**

**Das neue Design nicht nur für Menschen, sondern** auch für Internet-Trolle optimieren

# **Content**

Den Content nicht nur für SEO, sondern auch für das allwissende Google-Orakel optimieren

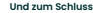

- Nach dem Launch drei Runden um den Schreibtisch tanzen – zur Beschwörung der guten Pagespeed Geister
- Sich selbst auf die Schulter klopfen du hast es verdient

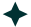